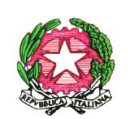

ISTITUTO COMPRENSIVO DI SAN FELICE SUL PANARO Via Martiri della Libertà, 151 41038 San Felice sul Panaro (Mo) *C.M. MOIC81900N - C.F. 82003010368 - Tel. 053584141*  [moic81900n@istruzione.it](mailto:moic81900n@istruzione.it) – [moic81900n@pec.istruzione.it](mailto:moic81900n@pec.istruzione.it) [www.icsanfelice.edu.it](http://www.icsanfelice.gov.it/)

> ALBO ON LINE AMMINISTRAZIONE TRASPARENTE Al R.E.

# **REGOLAMENTO UTILIZZO PIATTAFORMA "GOOGLE WORKSPACE FOR EDUCATION"**

**(G Suite)**

*Approvato dal Consiglio di istituto con delibera nr. 45 del 24-11-2023* 

### **Art. 1 - Ambito di applicazione**

Il presente Regolamento disciplina l'uso della piattaforma "Google Workspace for Education", attivata dall' Istituto Comprensivo di San Felice sul Panaro a partire dall'anno 2013 come supporto alla didattica.

Il Regolamento si applica a tutti gli utenti titolari di un account (docenti, studenti e personale A.T.A ed esperti esterni) e la sua accettazione è condizione necessaria per l'attivazione e l'utilizzo dell'account. Per gli studenti minorenni è indispensabile il consenso firmato dai genitori tramite l'apposizione del flag sul relativo avviso del registro elettronico. Copia del Regolamento è pubblicata sul sito web d'Istituto.

### **Art. 2 - Definizioni**

Nel presente Regolamento, i termini qui sottoelencati hanno il seguente significato:

- **Istituto**: Istituto Comprensivo di San Felice sul Panaro.
- **Amministratore di sistema (Admin)**: l'incaricato dal Dirigente Scolastico per l'amministrazione del servizio.
- **Servizio**: servizio "Google Workspace for Education" piattaforma individuata dall'Istituto.
- **Utente**: colui che utilizza un account del cui uso è pienamente responsabile.
- **Account**: registrazione che permette di accedere ad un insieme di funzionalità, applicativi, strumenti e contenuti attribuiti tramite le credenziali di accesso (nome utente e password).

### **Art. 3 - Natura e finalità del servizio**

Con Google Workspace for Education, la scuola usufruisce di servizi cloud completamente gratuiti e continuamente aggiornati, con cui garantire la piena fruizione della didattica. Google Workspace for Education è un sistema ad accesso limitato e protetto: non è consentita la libera registrazione, ma docenti, studenti e personale della scuola devono essere registrati dagli amministratori di sistema. Questa modalità di partecipazione assicura un buon livello di controllo degli accessi e delle operazioni svolte dagli utenti sul cloud nonché un ottimo controllo della privacy, considerate anche le garanzie adottate dal fornitore del servizio, Google.

Il Servizio consiste nell'accesso agli applicativi di Google Workspace for Education del fornitore. In particolare, ogni utente avrà a disposizione una casella di posta elettronica, oltre alla possibilità di utilizzare tutti i servizi attivati dall'Amministratore di Google Workspace for Education (Google Drive, Documenti Google, Moduli, Google Classroom, ecc.) senza la necessità di procedere ad alcuna installazione per la loro funzionalità.

Il servizio è inteso come supporto alla didattica e ai servizi correlati con le attività scolastiche in generale. Pertanto, gli account creati devono essere usati esclusivamente per tali fini. Per lo stesso motivo, il servizio di email degli studenti **è utilizzabile soltanto all'interno del dominio**. L'accettazione del presente Regolamento presuppone l'accettazione dei [termini di servizio di Google.](https://www.google.com/policies/terms/)

### **Art. 4 - Caratteristiche del servizio**

L'Istituto ha attivato i servizi della piattaforma **Google Workspace for Education** che viene messa a disposizione gratuitamente nelle scuole e nelle università. Questa "Suite" è costituita da un insieme di applicazioni.

Le principali sono: la posta elettronica, i documenti condivisi (Google Drive), il Calendario, i siti web (Sites) e Google Classroom (classi virtuali). Le funzionalità sono le stesse degli account Gmail di tipo privato, ma la grande differenza è nelle condizioni d'uso: per le GWfE la proprietà dei dati rimane in capo al proprietario del dominio, con totale protezione e privacy e priva di pubblicità, mentre per gli account privati le possibilità di "intromissione" da parte di Google sono numerose.

Il Servizio è inteso come supporto alla didattica, alle comunicazioni istituzionali, ai progetti e ai Servizi correlati con le attività̀ scolastiche in generale: pertanto gli Account creati devono essere usati esclusivamente per tali fini e, nel caso degli Account di studenti minorenni, l'utilizzo sarà sotto la tutela e la responsabilità dei genitori o dei tutori. L'utilizzo dell'account da parte di adulti (docenti, personale ATA, esperti…) deve essere esclusivamente di tipo lavorativo e la responsabilità resta in capo agli stessi.

L'obiettivo di questa iniziativa è ottimizzare, attraverso le tecnologie di rete, l'attività didattica e la circolazione delle informazioni interne, come comunicazioni, documentazione e didattica (tramite uso di applicazioni specifiche).

## **Art. 5 - Primo accesso studenti e docenti ai servizi e durata del rapporto.**

Le applicazioni della Google Workspace for Education consentono di gestire in modo efficace il flusso informativo all'interno dell'Istituto attraverso tre strumenti principali e relative applicazioni:

- Comunicazione: Gmail, Meet, Calendar, Gruppi
- Archiviazione: Drive
- Collaborazione: condivisione di Documenti, Fogli, Presentazioni, Moduli, Sites e di Google Classroom per la gestione di una classe virtuale.

Ad ogni **studente** sarà assegnata una casella postale composta dal proprio cognome e nome@ dominio dell'Istituto, esempio: **[cognome.](mailto:cognome.nome@itcpacinotti.com)nome@sfp.istruzioneer.it**

Per lo **studente**, il genitore riceverà il nome utente e la password per accedere ai servizi di Google Workspace for Education tramite un avviso sul registro elettronico. Nelle assemblee di sezione e di classe verrà condivisa ai genitori la procedura di attivazione.

La password sarà per tutti "cambiami" da modificare al primo accesso con una password personale da non divulgare. Per qualsiasi problema in relazione all'account l'utente potrà rivolgersi direttamente all'Amministratore di sistema al seguente indirizzo mail: [supportogoogle@sfp.istruzioneer.it;](mailto:supportogoogle@sfp.istruzioneer.it) per la richiesta delle credenziali del registro elettronico è necessario contattare la segreteria all'indirizzo [moic81900n@istruzione.it.](mailto:moic81900n@istruzione.it)

Ad ogni **docente e personale ATA** sarà assegnata una casella postale composta dal proprio cognome e nome @ dominio dell'Istituto, esempio: **[cognome.n](mailto:cognome.nome@itcpacinotti.com)ome@sfp.istruzioneer.it**

Il **docente o il lavoratore ATA** riceverà la password per accedere ai servizi di Google Workspace for Education tramite mail alla casella di posta elettronica privata rilasciata alla scuola.

Al primo accesso alla piattaforma Google Workspace for Education verrà chiesto di accettare il Regolamento di utilizzo, dichiarando così di averlo accettato e di essere a conoscenza della normativa scolastica, locale, nazionale ed europea vigente.

Gli Utenti si impegnano ad utilizzare il proprio Account in modo responsabile, rispettando le leggi e secondo normali standard di cortesia, correttezza, buona fede e diligenza professionale.

Per ulteriori informazioni sulla configurazione della piattaforma e sui termini del servizio visitare le pagine web seguenti:

- Guide per la formazione, i suggerimenti, le idee e le tante altre risorse utili presenti nel Centro didattico di Google Workspace for Education: [learning center.](https://gsuite.google.it/learning-center/)
- Informazioni sulla privacy e la sicurezza di Google Workspace for Education: [\(https://edu.google.com/intl/it\\_it/why-google/privacy-security/?modal\\_active=none\)](https://edu.google.com/intl/it_it/why-google/privacy-security/?modal_active=none).

- Termini di servizio: [\(https://www.google.com/policies/terms/\)](https://www.google.com/policies/terms/).
- Norme sulla privacy: [\(https://www.google.com/policies/privacy/\)](https://www.google.com/policies/privacy/).

L'utilizzo di Google Workspace for Education da parte dello **studente** si protrae per il tempo di permanenza dello stesso all'interno dell'Istituto.

L'utilizzo di Google Workspace for Education da parte del **docente** o **lavoratore ATA o esperto esterno** viene rinnovato automaticamente di anno in anno fino alla cessazione del rapporto di lavoro.

## **Art. 6 - Condizioni, norme di utilizzo generali e netiquette**

*Tutti gli alunni sono tenuti ad osservare una serie di regole comportamentali note come "Netiquette". Il termine netiquette nasce dall'unione del vocabolo inglese network (rete) e la parola francese étiquette (buone maniere). Per garantire l'efficacia della didattica è necessaria la collaborazione attiva dei genitori, in modo da consentire la fruizione delle lezioni online in totale sicurezza.*

Di seguito sono elencate le regole di comportamento che ogni utilizzatore deve seguire affinché il servizio possa funzionare nel miglior modo possibile, tenendo presente che cortesia ed educazione, che regolano i rapporti comuni tra le persone, valgono anche in questo contesto.

*Le regole partono da un assunto iniziale, che costituisce lo sfondo integratore di ogni singola regola. A scuola, in presenza, come "a scuola e nella vita, anche a distanza, on-line" NESSUNO DEVE OFFENDERE NESSUNO. Resta sempre valido che ogni forma di Bullismo e Cyberbullismo saranno sanzionati secondo il Regolamento d'Istituto ma anche secondo la normativa civile e penale italiana.*

a) Gli Account fanno parte del dominio di cui l'Istituto è proprietario.

b) Allo scopo di aumentare il livello di sicurezza e di privacy degli Account personali, in fase di attivazione dell'Account all'Utente sarà richiesto di impostare una propria password personale al primo accesso. Si consiglia di utilizzare una password sicura come descritto nel seguente [link](https://www.aranzulla.it/creare-una-password-sicura-al-100-3193.html) .

c) L'Utente può accedere direttamente al suo Account istituzionale collegandosi a google.it, inserendo il suo nome Utente (nella forma descritta all'Articolo 5) e la propria password personale impostata come da punto precedente.

d) L'Utente potrà cambiare in ogni momento la propria password di accesso.

e) Nel caso di smarrimento della password, l'Utente potrà rivolgersi direttamente alle Admin al seguente indirizzo mail: [supportogoogle@sfp.istruzioneer.it.](mailto:supportogoogle@sfp.istruzioneer.it)

f) Ogni Account è associato ad una persona fisica ed è perciò strettamente personale. L'Utente è responsabile di ogni attività del proprio Account.

g) L'Utente accetta di essere riconosciuto quale autore dei messaggi inviati dal suo Account e di essere il ricevente dei messaggi spediti al suo Account.

h) Le credenziali di accesso sono strettamente personali e non possono, per nessun motivo, essere comunicate ad altre persone, né cedute a terzi; ogni attività non regolare sarà imputata al titolare dell'Account o ai genitori se l'utente è minorenne.

i) L'Utente s'impegna ad utilizzare l'Account esclusivamente per le finalità̀ indicate al precedente Articolo 3.

j) L'Utente s'impegna a non utilizzare il Servizio per effettuare azioni e/o comunicazioni che arrechino danni a terzi o che violino le leggi ed i regolamenti d'Istituto vigenti.

k) L'Utente s'impegna anche a rispettare le regole che disciplinano il comportamento nel rapportarsi con altri Utenti e a non ledere i diritti e la dignità̀ delle persone.

l) L'Utente s'impegna a non trasmettere o condividere informazioni che possano presentare forme o contenuti di carattere pornografico, osceno, blasfemo, diffamatorio o contrario all'ordine pubblico o alle leggi vigenti in materia civile, penale ed amministrativa.

m) L'Utente s'impegna a non procedere all'invio massivo di mail non richieste (spam).

n) È vietato immettere in rete materiale che violi diritti d'autore, o altri diritti di proprietà intellettuale, industriale o che costituisca concorrenza sleale.

o) L'Utente s'impegna a non divulgare messaggi di natura ripetitiva ("catene di S. Antonio"), anche quando il contenuto sia volto a segnalare presunti o veri allarmi (esempio: segnalazioni di virus); a fronte di tale evenienza, l'Utente è tenuto a effettuare segnalazione all'Amministratore o ai suoi delegati.

p) L'Utente si impegna ad adottare, nel caso utilizzi una propria postazione di accesso alla posta elettronica, tutte quelle misure idonee e necessarie ad evitare, o comunque minimizzare, la divulgazione di malware/virus e l'accesso non autorizzato ai dati.

q) L'Utente s'impegna a non fare pubblicità, a non trasmettere o rendere disponibile attraverso il proprio Account qualsiasi tipo di software, prodotto o servizio che violi il presente Regolamento o la legge vigente.

r) Inoltre, l'Utente si impegna ad utilizzare i Servizi solo per finalità connesse alla propria attività di studio/lavorativa presso l'Istituto o comunque correlate con il processo educativo. In via esemplificativa, è consentito, utilizzare i Servizi Google Workspace for Education dell'Istituto per creare un sito web che raccolga materiale didattico proprio o di altri colleghi (anche se questo materiale non viene utilizzato nelle proprie classi), mentre non è consentito l'utilizzo per creare un sito web dove si pubblichi materiale che non ha nulla a che vedere con la scuola.

s) Tutti i siti creati con il Servizio Google Sites possono essere resi pubblici solo previa espressa autorizzazione scritta del Dirigente Scolastico. Tale autorizzazione può sempre essere revocata sulla base di motivi sopravvenuti, ad insindacabile giudizio del Dirigente.

t) L'Utente (e i genitori/tutori, nel caso degli studenti minorenni) sono responsabili delle azioni compiute tramite il proprio Account o quello dei figli e pertanto esonerano l'Istituto da ogni pretesa o azione che dovesse essere rivolta all'Istituto medesimo da qualunque soggetto, in conseguenza di un uso improprio e non conforme all'Articolo 3.

u) Nella casella di posta verranno inviati messaggi che descrivano in modo chiaro di cosa si sta parlando; si indicherà sempre chiaramente l'oggetto in modo tale che il destinatario possa individuare con facilità l'argomento della mail ricevuta.

#### **Art. 7 - Obblighi di studenti e genitori/tutori**

Studenti e genitori/tutori si impegnano a:

a) conservare la password personale, non comunicarla e non consentirne l'uso ad altre persone della piattaforma Google Workspace (solo i genitori/tutori possono esserne custodi);

b) osservare il presente Regolamento, pena la sospensione da parte dell'Istituto dell'Account personale dello studente;

c) utilizzare i Servizi offerti solo ed esclusivamente per le finalità descritte nell'Articolo 3: lo studente e i genitori/tutori si assumono la piena responsabilità di tutti i dati da loro inoltrati, creati e gestiti attraverso la piattaforma Google Workspace for Education;

d) non consentire ad altri, a nessun titolo, l'utilizzo della piattaforma Google Workspace for Education con il proprio Account;

e) assicurarsi di effettuare l'uscita dall'Account e di rimuovere l'Account dalla pagina web qualora utilizzi dispositivi non personali o ai quali potrebbero avere accesso altre persone;

f) comunicare immediatamente via e-mail [\(supportogoogle@sfp.istruzioneer.it\)](mailto:supportogoogle@sfp.istruzioneer.it) all'Amministratore l'impossibilità ad accedere al proprio Account o il sospetto che altri possano accedervi;

g) non diffondere eventuali informazioni riservate, di cui si venisse a conoscenza, relative all'attività di altre persone che utilizzano il Servizio;

h) consultare giornalmente la propria casella di posta istituzionale alla quale saranno inviati avvisi e informative;

i) accettare e rispettare le regole del comportamento all'interno delle classi virtuali.

Lo **Studente** e la sua famiglia si assumono la piena responsabilità di tutti i dati da lui inoltrati, creati e gestiti attraverso la piattaforma.

### **Art. 8 - Obblighi di docenti, personale scolastico e genitori del CdI**

Docenti, personale scolastico e gli altri Utenti autorizzati all'uso di Google Workspace for Education presso il nostro Istituto si impegnano a:

a) conservare la password personale, non comunicarla e non consentirne l'uso ad altre persone nella piattaforma Google Workspace for Education;

b) assicurarsi di effettuare l'uscita dall'Account e di rimuovere l'Account dalla pagina web qualora utilizzi dispositivi non personali o ai quali potrebbero avere accesso altre persone;

c) comunicare immediatamente attraverso e-mail all'Amministratore l'impossibilità ad accedere al proprio Account o il sospetto che altri possano accedervi;

d) consultare giornalmente la propria casella di posta istituzionale a cui saranno inviati avvisi, circolari e informative.

e) non diffondere eventuali informazioni riservate di cui venisse a conoscenza, relative all'attività delle altre persone che utilizzano il Servizio;

f) essere responsabile di ogni proprio intervento nell'utilizzo delle applicazioni disponibili sulla piattaforma Google Workspace for Education.

Il **Docente, il lavoratore ATA o genitori del CdI** si assume la piena responsabilità di tutti i dati da lui inoltrati, creati e gestiti attraverso la piattaforma.

## **Articolo 9 – Compiti dell'Amministratore**

La gestione dei servizi associati alla Google Workspace for Education è affidata ad uno o più Amministratori individuato/i dal Dirigente all'interno del personale scolastico.

I compiti dell'Amministratore sono i seguenti:

- creare gli Account per i nuovi Utenti, generando le credenziali per il primo accesso;
- eliminare/sospendere gli Account degli Utenti che non fanno più parte dell'Istituto, dopo un periodo di sospensione di 30 giorni che decorrono dalla data di termine del rapporto di lavoro o di studio;
- gestire i gruppi e i relativi Account collettivi;
- fornire assistenza agli Utenti;
- limitare l'utilizzo delle applicazioni in funzione dell'organizzazione di appartenenza;

L' Amministratore si impegnerà ad operare rispettando la privacy degli Utenti, richiedendo solo le informazioni strettamente necessarie per permettere l'accesso al Servizio ed impegnandosi a non divulgarle in alcun modo.

Si precisa in particolare che all'interno della Google Workspace for Education, l'Amministratore:

- ha accesso ai dati memorizzati negli Account di Google Workspace for Education attivati per l'Istituto, incluse le e-mail;
- può utilizzare la pagina di controllo e di indagine per eseguire ricerche relative agli eventi del log utente, in cui può verificare le azioni critiche eseguite dagli utenti nei propri account. Queste azioni includono modifiche di password non autorizzate dall'utente, dettagli per il recupero dell'account (numeri di telefono, indirizzi email) e registrazioni per la verifica in due passaggi. Se un utente accede da un client di posta o da un'applicazione diversa dal browser, può anche esaminare i rapporti sui tentativi di accesso sospetti.

- può modificare le credenziali di accesso di un Utente solo su richiesta esplicita dell'Utente stesso (ad esempio se l'Utente non riesce più ad accedere al proprio Account);
- non è in possesso delle password di accesso al sistema dei singoli Utenti (potrà solo cambiarle, su loro richiesta)
- può visualizzare log e statistiche sull'utilizzo del sistema (ad esempio: data dell'ultimo accesso o spazio utilizzato).

## **Art. 10 – Condivisione dei dati da parte dei docenti**

Le istituzioni scolastiche devono prestare particolare attenzione a non diffondere, anche per mero errore materiale, dati relativi alla salute. Non è consentito, ad es., pubblicare online una circolare contenente i nomi degli studenti con disabilità. Occorre fare attenzione anche a chi ha accesso ai dati degli allievi con disabilità o disturbi specifici dell'apprendimento (DSA), limitandone la conoscenza ai soli soggetti a ciò legittimati dalla normativa scolastica e da quella specifica di settore, come ad es. i docenti, i genitori e gli operatori sanitari che congiuntamente devono predisporre il piano educativo individualizzato o il piano didattico personalizzato.

A tal fine è necessario che tutti i docenti seguano le seguenti regole:

- Se possibile pseudonimizzare i file, ovvero, qualora gli stessi file contengano dati identificativi, utilizzare software di cifratura dei pdf e/o file oppure se non è possibile pseudonimizzare è sufficiente inserire una password per l'apertura del file o cartella.
- Le comunicazioni via e-mail non devono includere nominativi in chiaro e/o informazioni che rendano facilmente identificabili i soggetti interessati. Si raccomanda l'uso di iniziali del nome e cognome e la classe di appartenenza.
- Prediligere la navigazione in incognito sui terminali condivisi dell'Istituto e sui dispositivi personali durante le attività di didattica, di seguito la guida per ogni browser:
	- [Guida Chrome](https://support.google.com/chrome/answer/95464?hl=it&co=GENIE.Platform%3DDeskop)
	- [Guida Microsoft Edge](https://support.microsoft.com/it-it/microsoft-edge/esplorare-inprivate-in-microsoft-edge-cd2c9a48-0bc4-b98e-5e46-ac40c84e27e2#:~:text=Puoi%20aprire%20una%20finestra%20InPrivate,e%20seleziona%20Nuova%20finestra%20InPrivate.)
	- [Guida Firefox](https://support.mozilla.org/it/kb/Navigazione%20anonima#:~:text=un%20facile%20acesso%3A-,Fare%20clic%20sul%20pulsante%20dei%20menu,della%20modalit%C3%A0%20di%20Navigazione%20anonima)
	- [Guida Safari](https://support.apple.com/it-it/guide/safari/ibrw1069/mac)

## **Art.11 - Sanzioni**

È fatto obbligo a tutti gli Utenti di osservare le disposizioni portate a conoscenza con il presente Regolamento. Il mancato rispetto o la violazione delle regole sopra ricordate è perseguibile con provvedimenti disciplinari e risarcitori previsti dal vigente CCNL, nonché con tutte le azioni civili e penali consentite.

In caso di abuso, a seconda della gravità del medesimo, e fatte salve le ulteriori conseguenze di natura penale, civile e amministrativa, possono essere applicate le seguenti sanzioni:

- 1) il richiamo verbale;
- 2) il richiamo scritto;
- 3) il risarcimento del danno provocato.

## **Art. 12 – Utilizzo immagini coperte da copyright**

Per quanto riguarda tutto ciò che viene presentato durante le attività didattiche è necessario utilizzare immagini e video free ovvero non coperti da royalty. Questi contenuti si trovano facilmente online in

diversi siti, di seguito ne vengono segnalati alcuni utilizzabili:

[https://pixabay.com/it/,](https://pixabay.com/it/) [https://www.pexels.com/it-it/,](https://www.pexels.com/it-it/) [https://unsplash.com/it/images,](https://unsplash.com/it/images)

[https://it.freepik.com/foto-popolare.](https://it.freepik.com/foto-popolare)

Gli utenti devono inoltre attenersi alle seguenti regole derivanti dalle normative nazionali vigenti in materia di utilizzo di materiali in ambienti digitali:

1) preferibilmente inserire nei propri lavori solo immagini di cui sia proprietario e/o non coperte da copyright e brani musicali non sottoposti a diritti d'autore; il file deve rimanere ad uso interno (per la didattica in classe). Qualora si voglia pubblicare il file su database esterni è necessario utilizzare materiale free.

2) citare sempre le fonti e l'autore della fonte a cui si fa riferimento.

### **Art. 13 – Limiti di Responsabilità**

L'Istituto non si ritiene responsabile di eventuali danni arrecati allo Studente a causa di guasti e/o malfunzionamenti del servizio e si impegna affinché la piattaforma Google Workspace for Education funzioni nel migliore dei modi.

L'Amministratore non è responsabile di eventuali disservizi derivanti da upgrade o cancellazioni di servizi proposti da Google e della perdita di dati derivata dalla cancellazione dell'account di studenti o personale scolastico che non fa più parte dell'Istituto, non è responsabile di danni o compromissione dei dati degli account utente derivanti da attacchi hacker all'account amministrativo o derivati dal furto di dispositivi hardware (smartphone, notebook, computer) collegati al proprio account amministrativo.

Per ridurre al minimo la possibilità che l'account amministrativo possa essere hackerato, l'amministratore dovrà attivare la verifica a due passaggi del proprio account ed impostare password efficaci sui dispositivi collegati all'account, vedi art. 6 b.

> IL DIRIGENTE SCOLASTICO Maria Paola Maini *Documento informatico firmato digitalmente ai sensi del D.Lgs. 82/2005, il quale sostituisce il documento cartaceo e la firma autografa*